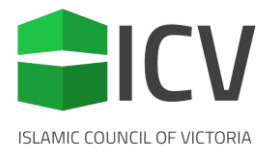

## **How To transfer files with WeTransfer**

WeTransfer is a simple tool to send files online for free. Please follow these simple steps to send us your videos. Via this website, you can only send a video up to 2GB which is more than enough.

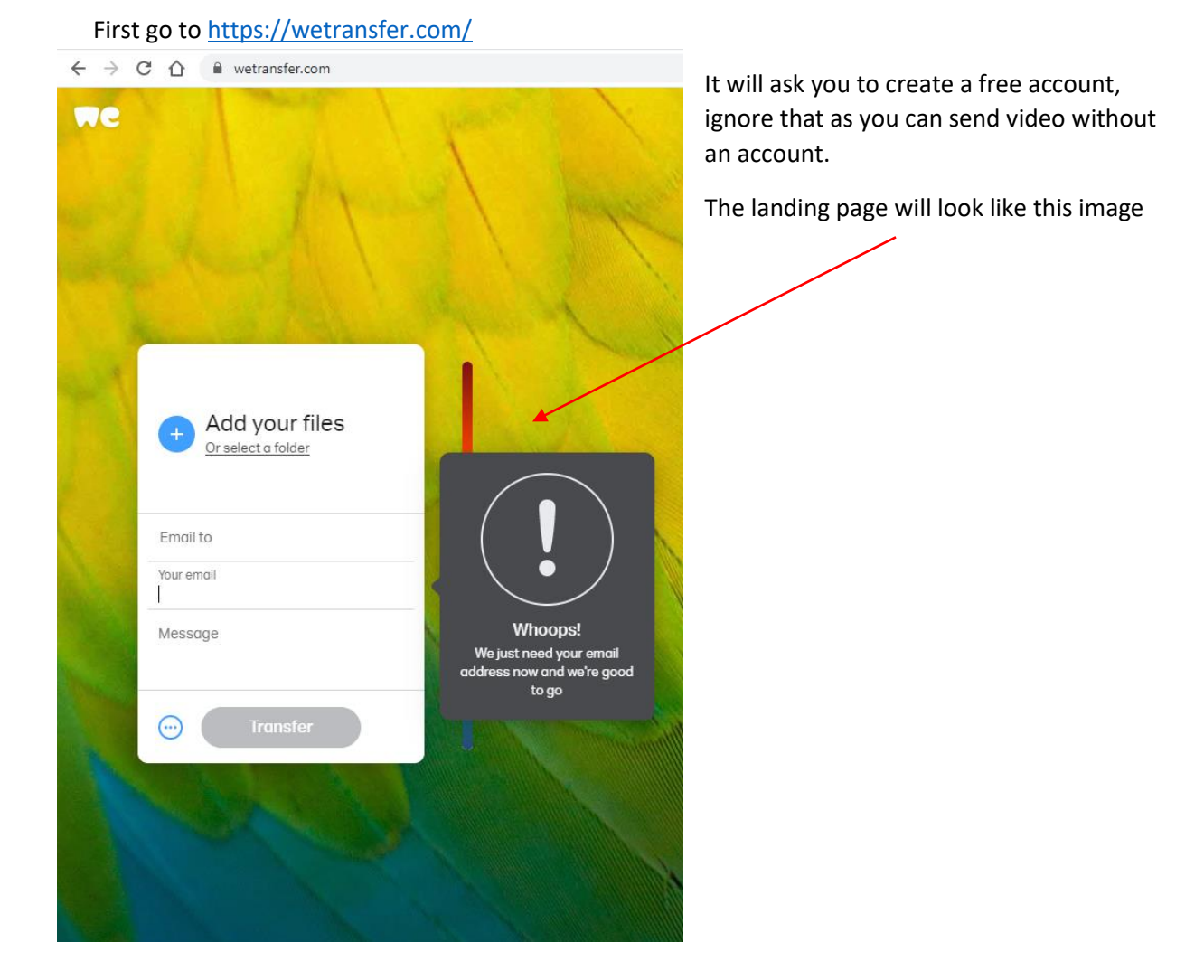

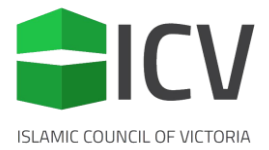

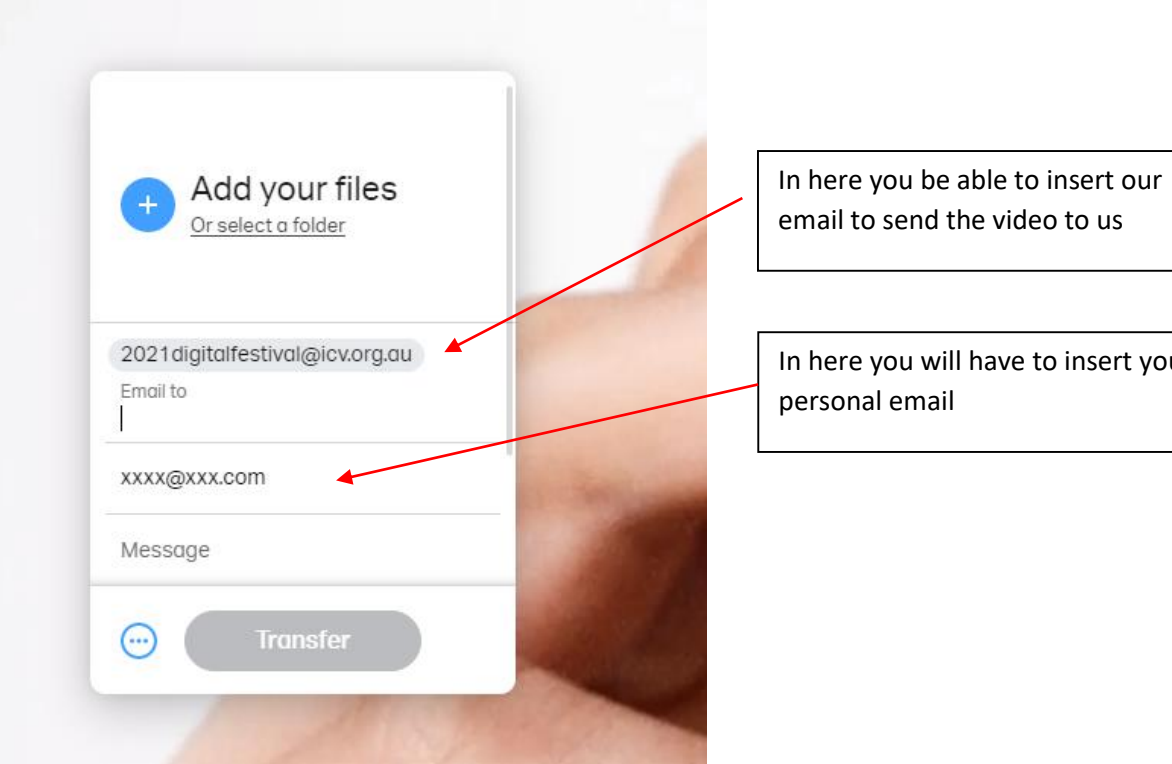

end the video to us

u will have to insert your mail<sup>.</sup>

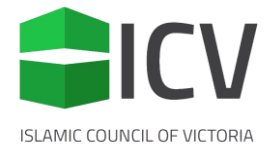

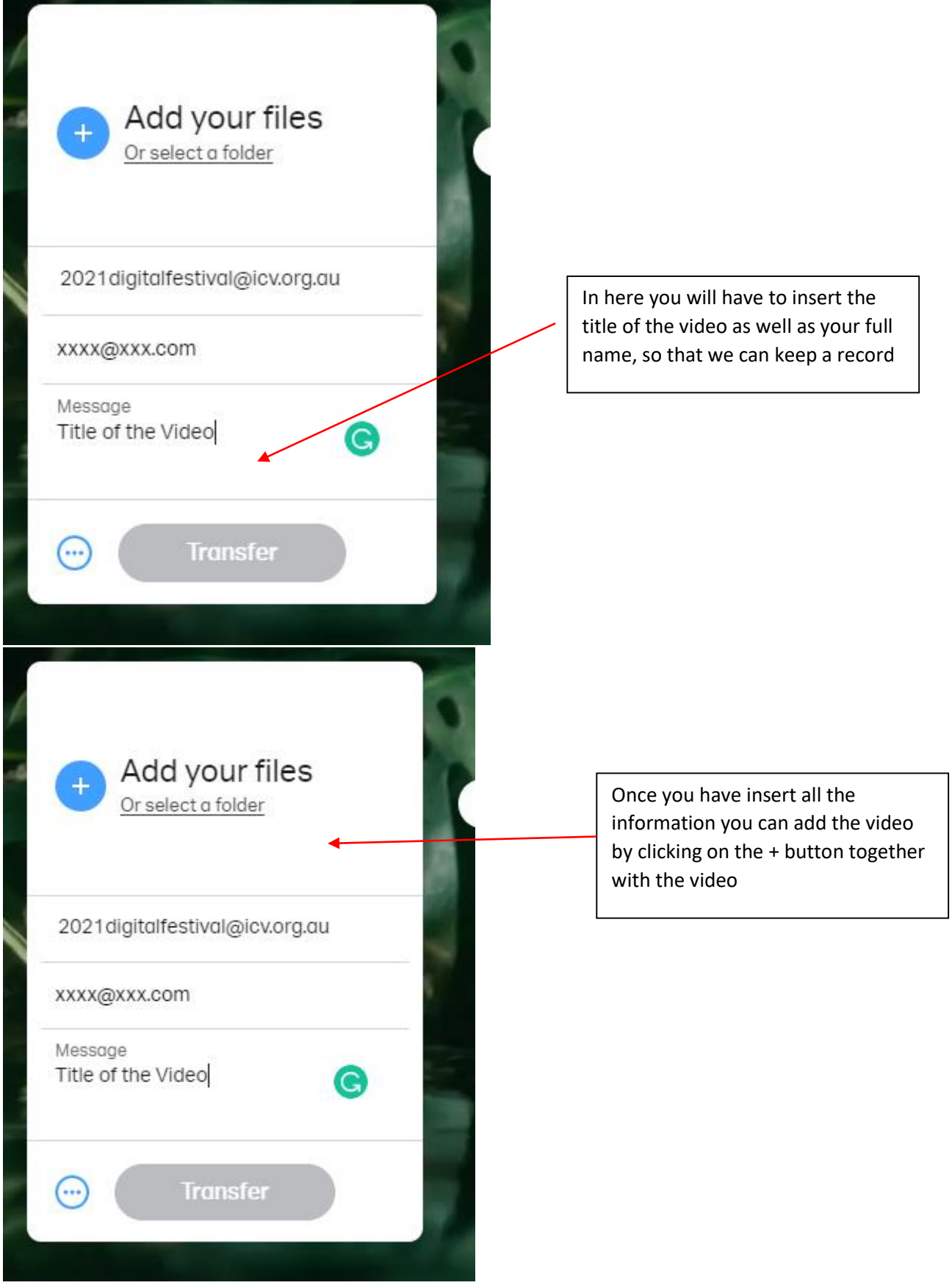

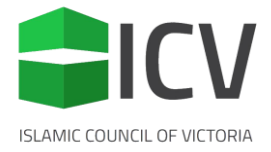

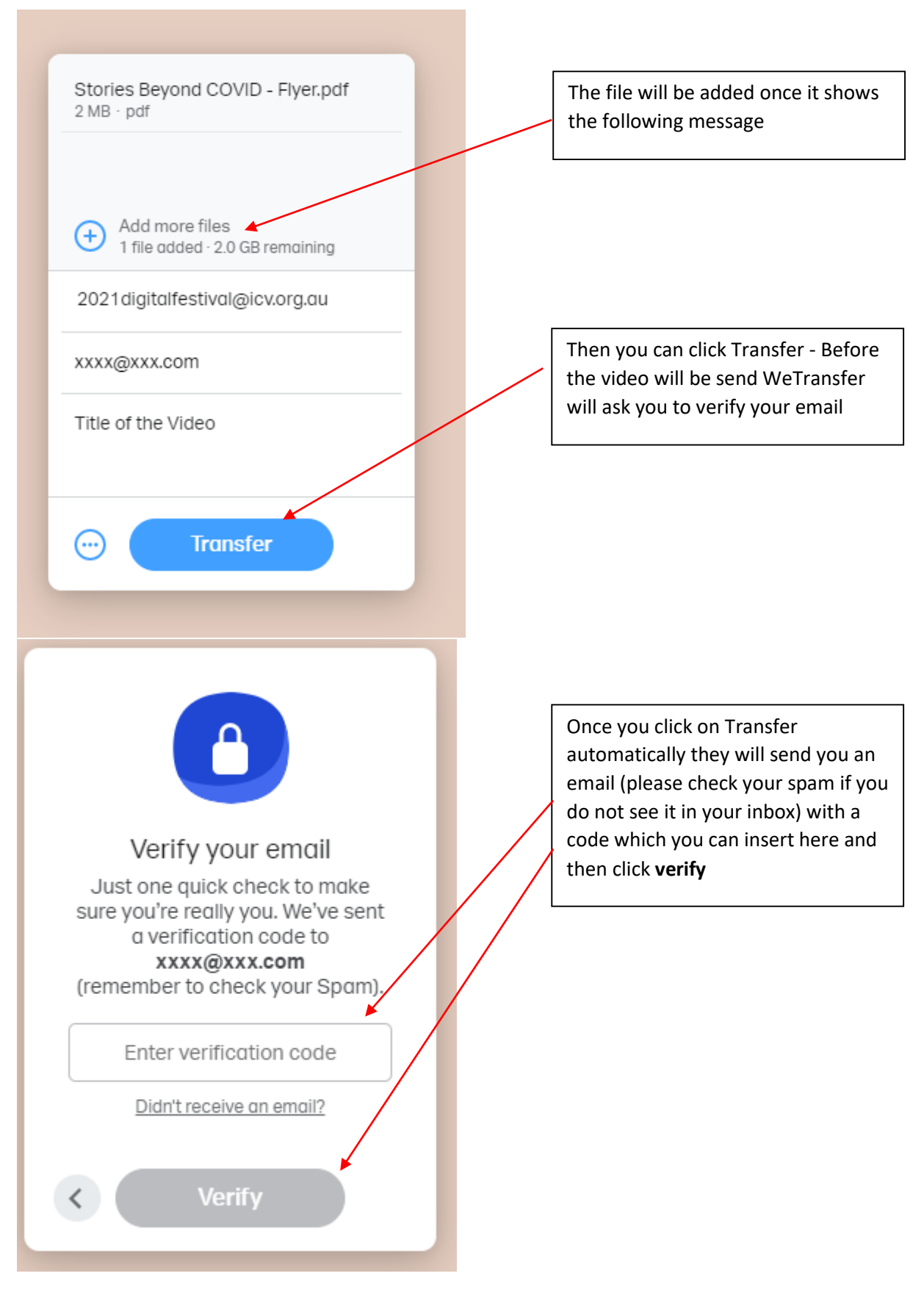

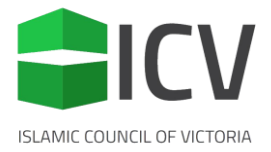

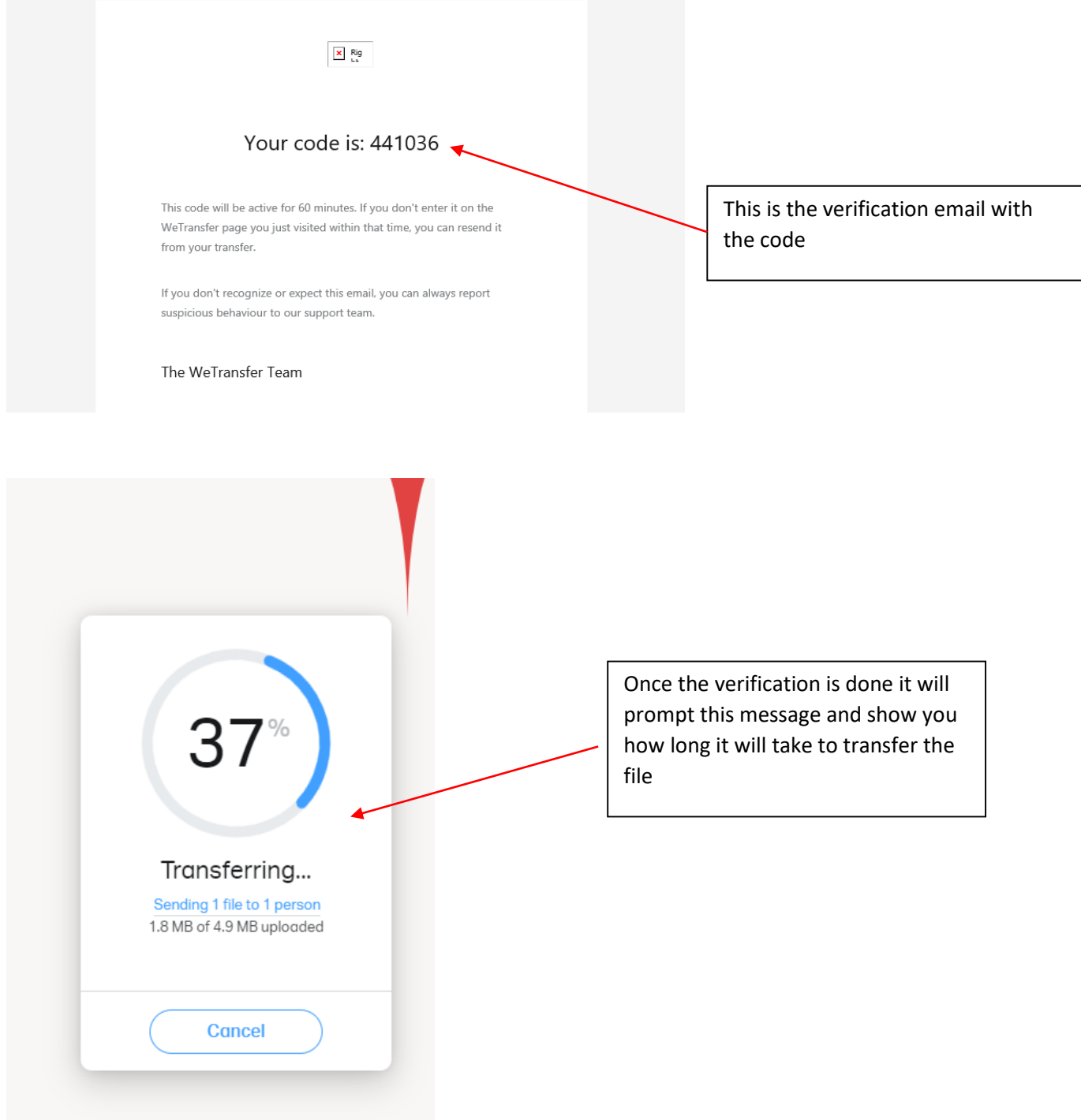

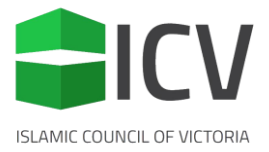

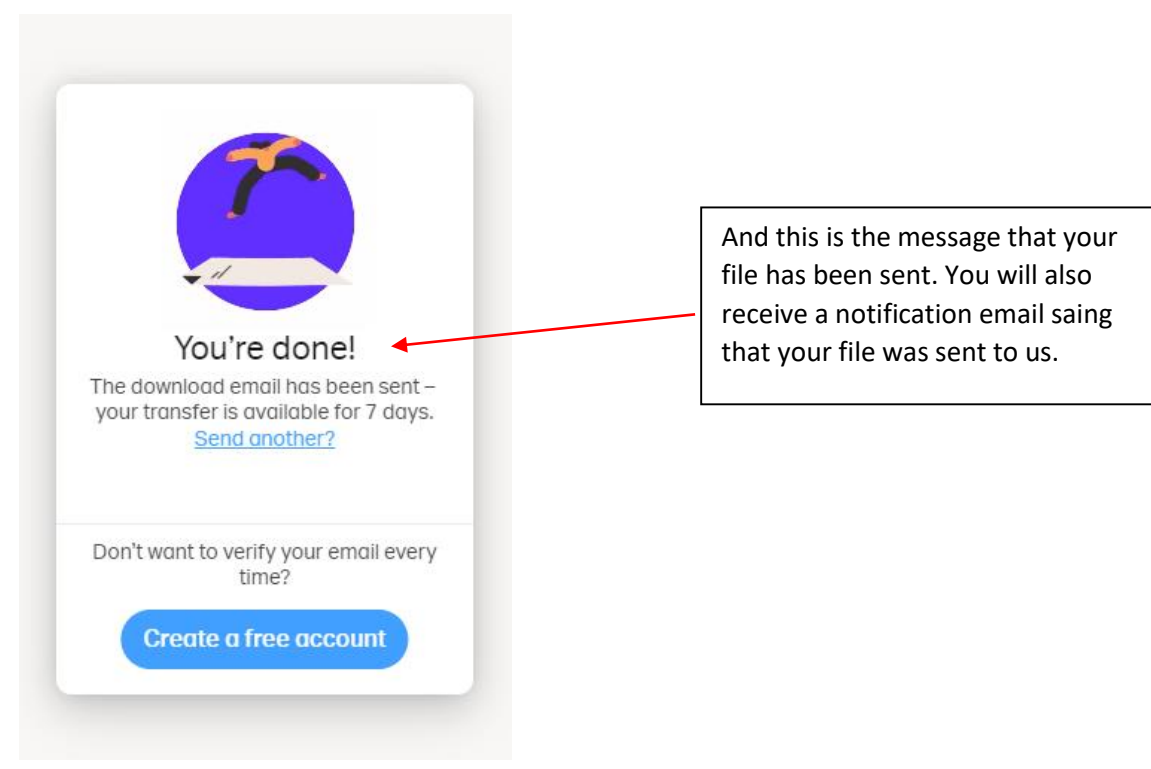

After this, we will receive an email with the link to download your file. Once we have done so, you will also be notified that we have downloaded the file.

Please, feel free to reach out to us at 2021digitalfestival@icv.org.au if you have any issues with this process.